## APLICACÕES DA MANIPULACÃO ALGEBRICA COMPUTACIONAL EM MECANICA DOS SDLIDOS

Maria Cristina Valente de Almeida Ricardo Mendes Junior Centro de Estudos de Engenharia Civil - CESEC Universidade Federal do Parana - UFPr Curitiba - Brasil

#### **RESUMO**

Neste trabalho apresentamos programas para geração de matrizes de rigidez de elementos finitos e solução de problemas de flexão pelo méto do de Pitz, baseados em uma linguagem simbolica de desenvolvimento recente, o PASCAL-MP (INPE BRASIL). A linguagem PASCAL-MP e um compilador PASCAL com facilidades para manipulação algebrica de polinômios. Elemen tos da implementação computacional são mostrados para ilustrar os proce dimentos adotados e as facilidades da linguagem utilizada. Espera-se com isto ilustrar 0 potencial de uso do PASCAL·MP e extrapolar futuras aplicações de linguagens de manipulação simbólica em mecânica dos sóli - $\frac{d}{ds}$ .

#### **ABSTRACT**

Programs for the generation of finite element stiffness matrices and for the solution of flexural problems by the Ritz Method, based on a recently developed symbolic manipulation system, PASCAL-MP, are presented. The PASCAL-MP is a PASCALcompilerwith special commands for symbolic manipulations of polynomials. Elements of the computational implementation are presented in order to illustrate the procedures adopted and the processimg facilities utilized. In this way, we expect to show the potencial use of the PASCAL-<sup>14</sup>P and to extrapolate future applications of symbolic manipulation systems in solid mechanics.

### **INTRODUCÃO**

As primeiras aplicações da manipulação da manipulação algébrica computacional em mecanica dos solidos. foram feitas em meados da decada de 70 com os trabalhos de NOOR, JENSEN, ANDERSEN [1], entre outros.

o desenvolvimento de uma serie de sistemas gerais para manipulacao algebrica. tais como ALTRAN. MACSYMA. REDUCE. [1] • premitiu gran des simplificações nos tediosos desenvolvimentos algebricos necessários no método dos elementos finitos e outras técnicas de solução em mecânica dos solidos. Ainda, a manipulação simbolica permitiu estabelecer uma importante ligação entre a análise e os cálculos numéricos, facilitando a parametrizacao dos problemas.

Entretanto, os sistemas disponíveis não se mostram indicados para uso generalizado em mecanica dos solidos em virtude da falta de pa dronização nas aplicações, do alto custo de maquina e da própria falta de portabilidade dos sistemas.

No Brasil, alguns sistemas para manipulação simbólica computacional ja se encontram em uso, e se iniciam desenvolvimentos nacionais. Entre estes. destaca-se a linguagem PASCAL-MP para manipulacao de polinômios de multiplas variaveis, que acreditamos poder, futuramente, apre sentar as caracteristicas desejaveis para linguagens desse tipo.

Os objetivos principais deste trabalho são apresentar a linguagem PASCAL-MP como ferramenta de desenvolvimento de solucões em mecânica dos sólidos e mostrar vantagens de utilização do sistema e sua potencia lidade para outras aplicações.

As aplicações consideradas neste trabalho são: Aplicações do méto do de Ritz na solucao do problema de flexao de uma viga engastada de T  $\bar{n}$ ercia variável; e geracão de matriz de rigidez do elemento triangular $\bar{\phantom{a}}$ de deformação constante (CST) pela formulação de elementos finitos.

Para cada um dos exemplos. a formulação matemática é fornecida, juntamente com elementos da implementacao computacional e analise das principais vantagens no uso do sistema proposto.

A LINGUAGEM PASCAL-MP

A linguagem PASCAL-MP [2] e composta de um subconjunto da linguagem PASCAL. acrescido de comandos especiais para manipulacao algebrica de polinamios de multiplas variaveis. e apresenta dois modos de opera ção : modo algébrico e modo numérico. Os comandos padrão da linguagem são executados no modo numérico, enquanto que os comandos especiais são executados no modo algebrico.

Alem dos tipos de variaveis da linguagem. 0 PASCAL-MP possui 0 ti po POLI para o tratamento algébrico de polinômios.

Os polinômios podem ser definidos na forma de expressões polinomi ais em função de suas variaveis, usando os operadores aritméticos, sen do que os coeficientes literais são tratados como variãveis. Por exem  $\overline{z}$ plo, para definir o polinomio  $6+3x+2y+2x^2+5xy$ , usaremos a declaração:: P:=  $6+3*x+2*y+2*x**2+5*x*y$ , sendo que P é do tipo POLI e x e y do tipo ~1L.

As operacoes aritmeticas no modo algebrico tern a mesma notacao que no modo numerico (\*, + • - , \*\* ) • com excecao da operacao de divisão, que é uma função, no modo algébrico. Expressões com variáveis são sempre executadas em modo numérico, ao passo que expressões com po linômios são executadas em modo algebrico, não se permitindo a mistura de tipos.

As operações do modo algebrico são realizadas com o polinômio de finido na forma de fração racional e portanto , operações de divisão são sempre mantidas implícitas. Por exemplo, sejam A, B, C, D polino mios na forma usual, e definindo P1: =  $A/B$  e P2: =  $C/D$ , então :

$$
P3 := \frac{P1}{P2} = \frac{A/C}{C/D} = \frac{A}{B} \times \frac{D}{C} = \frac{AD}{BC}
$$

As funcões para manipulacão de polinômios são MMC, DERI, INTI , INTO, DIVI, DEN, NUM, EVAL, COEF, IVAR.

A sequir, descreveremos as funções utilizadas nesse trabalho:

- $DERI(P, x)$  retorna um polinômio que é o resultado da derivação do po linomio P em relação a variavel x.
- $INTI(P, x, c)$  retorna um polinômio que é o resultado da integração in definida do polinômio P em relação à variavel x, com cons tante de integração c.
- $INTD(P, x, L1, L2)$  retorna um polinômio que é o resultado da integração definida do polinômio P em relação à variável x, com limite inferior de integração L1 e limite superior de integracao L2. Neste, caso, as variaveis L1 e L2 sao substituidas por seus valores quando no cálculo da integral.
- NUM(P) retorna o numerador da fração polinomial P.
- DEN(P) - retorna o denominador da fração polinomial P.
- DIVI(P) - retorna uma fração polinomial cujo numerador é o quociente da divisão de NUM(P) por DEN(P) e cujo denominador é o res to dessa divisão.
- $IVAR(P, x)$  retorna um polinômio que é o polinômio P em função apenas da variavel x, tendo sido substituidas as outras variaveis de P pelos respectivos valores numéricos atuais.
- $COEF(P, x, e)$  retorna o valor do coeficiente do termo do polinômio P cujo expoente da variavel x e "e". P deve estar definido a penas em função de x.
- EVAL(P) retorna o valor numerico do polinomio P apos substituir to das as variaveis pelos seus valores numericos atuais.

Para a impressão de polinômios usa-se o procedimento PWRITE (P), que imprime 0 polinamio P.

O PASCAL-MP, entretanto, não permite a estruturação por ARRAY e RECORD com polinomios.

APLICAÇÃO AO MÉTODO DE RITZ

Formulacao Matematica

O problema de uma viga engastada de inércia variável submetida a<br>regamento distribuído qualquer (figura 1), é regido pelo se um carregamento distribuido qualquer ( figura 1), e regido pelo guinte funcional :

$$
I = \frac{E}{2} \int [I \left( \frac{d^2 v}{dx^2} \right)^2 - qv] dx
$$
 (1)

que representa a energia potencial total considerando apenas deformacões por flexão.

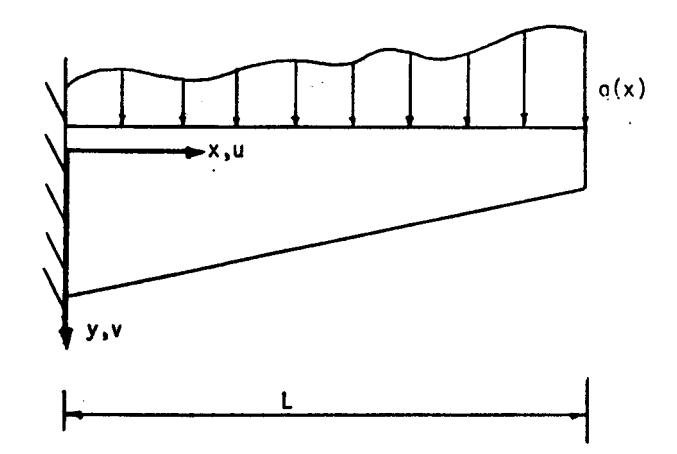

# Fig.1 Viga Engastada

Este problema pode ser resolvido pelo Metodo de Ritz [3]. onde se supõe uma solução aproximada da forma :

$$
v_{i} = \sum_{j=1}^{i} A_{j} x^{j+1}
$$
 (2)

para  $\frac{1}{1}$  fixe e 2 1

Apos a substituiçao de v<sub>i</sub> no funcional I da expressao (1), e exe-<br>cutadas as operações de derivação e integração, obtém-se o funcional em função dos coeficientes A.. A solução do problema é encontrada tornando-se estacionário o valor do funcional, resultando m seguinte sistema de equações algébricas lineares :

$$
\frac{\partial I}{\partial A_i} = 0 \qquad , \quad j = 1, 2, \ldots, i \tag{3}
$$

Resolvido este sistema de equações por um método numérico conveniente (eliminação de Gauss), obtêm-se os coeficientes A., que seriam substituídos na expressão (2) para dar a solução aproximada.

Neste exemplo consideramos os parâmetros da viga como abaixo:

Carga  $q(x) = q = 1.2 \text{ tf/m}$ Altura  $h(x) = h_0 + h_2 \cdot x/L$ , sendo ho = 70 cm e  $h_2 = 40$  cm<br>Comprimento L = 3 m Base  $b = 20$  cm

Implementação Computacional

Na sequência apresentamos a programação em PASCAL-MP ( programa VIGA) para a solução do problema especificado com i = 1, 2, 3, 4, Co mo resultados calcula-se o valor de v. (deslocamento) e sua derivada  $v'$ . ( rotação) na abscissa  $x = L$ , bem como o valor do momento fletor e forca cortante em ambos os extremos . (ver figura 2).

```
PROGRAM VIGA(INPUT, OUTPUT);
00100TYPE MATRIZ= ARRAY [1..4,1..5] OF REAL#
00200
00300
               VETOR = ARRAY [1, .4] OF REAL;
00400
        UAR
               V, PI, INER, Q, PA, PX, TX, T: POLI :E, L, X, HL, HO, UN, IX: REAL00500
               LIM.I.J.K
00600
                                            : INTEGER #
                                            : VFTOR :00700
               A
               B, H, DI, VF, DFV, D2FV, D3FV
                                            : POLI :00800C.
                                            : MATRIZ ;
00900
01000
        PROCEDURE GAUSS ( VAR XIVETOR) AI NATRIZ) NI INTEGER):
01100
        VAR I, J, KIINTEGERF
01200
01300
             S,T : REAL;
01400
        PROCEDURE TROCALINHA(K:LNTEGER);
01500
        VAR LIINTEGERF
01600
01700
             TIREAL#
        REGIN
01800
          FOR L:=K+1 TO N-1 DO
01900
02000
             IF ACK, K1 < ACL. K302100
                THEN
                  FOR J:=K TO N+1 DO
02200
                    BEGIN
02300
02400
                       T:=AFL,J1F
                       ACL, JT : = ACK, JT;
02500
                       A K, J1 := T;
02600
                    END:
02700
02300
         ENC: (*TROCALINHA*)
02200
         BEGIN (*GAUSS*)
03000
            FOR KI=1 TO N DO
03100
03200
              BEGIN
03300
                IF ACK, KJ = 0THEN
03400
                  TROCALINHA(K) }
03500
03600
                T: ACK_2KJ #
03700
                FOR J:=K+1 TO H+1 DO
                  ACK, JJ := ACK, JJ /T:
03800
```
03900 FOR TI=K+1 TO N DO 04000 FOR JI=K+1 TO N+1 DO 04100 ADI, JI := ADI, JI -ADI, KI #ADN, OL, 2 04200 END:  $(X L00F K x)$  $XCN1!=ACN+N+11$ 04300  $04400$  $I : = N$ 04500 FOR K 1-1 TO N-1 00 04600 **BEGIN**  $04700$  $1: = 1 - 1$ 04800  $5! = 0;$ 04900 FOR J:=I+1 TO N DO 05000  $S:=S+ALT+JJ+XXLJJ$ 05100  $XCIJ := ACI, N+IJ -S$ : 05200 END; 05300 END; 05400 05500 05600 **PROCEDURE CALCULAFUNC:** 05700 (\* DEDUCAO ALGEBRICA DO FUNCIONAL \*) 05800 VAR DX, FX, IFX, PE, K1 : POLI; 05900 **BEGIN** 06000  $PEI = EF$ 06100  $K11 = 1/24$  $DX := DEFI(U,X)$  : 06200 06300  $DX := DERICDX, X \rightarrow$ 06400  $V = X0*0X + UX$ 06500  $FXI = INER XDX - QXYI$ 06600  $IFX!= INTD(FX,X,0+1)$ 06700 PI:= PE\*K1\*IFX; 06800 **PURTTE(PI);** 06900 **WRITELN:** 07000 END; BEGIN (\* PROGRAMA PRINCIPAL \*) 07100 07200  $LIM:=4;$ 02300 PAI=ACIJ; 07400  $P X := Y$ TX:=X # T:=1/12 # (#ENICIALI7ACOES%) 07500 07600  $L := 3 +$ 07700 H01=0.7: HL1=0.40  $\sim 10$ 07800 HI= HUZURK+HOF  $B1 = 0.25$ 07900 08000 INER: SXHXX3XT: 08100 E: - 1.01 08200  $01+0+$ 

Fig. 2 Programa VIGA (continuação)

 $\bar{\beta}$ 

08300 FOR I := 1 TO LIM DO. 08400 **REGTN** 08500 TX:=TX\*PX; 08600 U := VEPAXTX # (\* PA:= AEIE \*) 08700 **WRITELN; WRITELN;** 08800 WRITELN(< POLINOMIO APROXIMADO V : ') } 09900 **WRITELN:** 09000 PURITE(U): oetoo WRITELN:WRITELN: 'FUNCIONAL PI '); 09200 CALCULAFUNC # 02300 FOR J:=1 TO I DO 09400 **BEGIN** 09500  $011 = DERI(PI, ALJJ)$ DI:=IVAR(DI:A); 09600 09700 FOR K:=1 TO I DO 09800 CEU, KI:=COEF(DI, AEKI, 1); 09900  $CLJ_1+111=COEF$   $(III_1A_2O)$ ; 10000  $END:$   $(*$   $J$   $*)$  $GAUSS(A,C, I)$ 10100 10200 UF: = IUAR(U+X); 10300 URITE('FUNCAD BESLOCABENTO'); 10400 **PURITE(VF);** 10500 **WRITELN#** 10400  $X := L$ 10700 UN: - EVAL ( UF ) ; WRITELN('DESLOCAMENTO NO EXTRENO ', VN); 10800  $DVF: = DERI(VFF+X)$ 10900 11000  $D2VF := DERI(DVF, X)$ D3VF:=DERI(D2VF+X); 11100 11200 UNI=EVAL(DVF); 11300 WRITELN('ROTACAD NO EXTRENO', VN); 11400  $X1 = 0.1$ 11500 IX:=EVAL(INER): 11500 VN:=EVAL (D2VF) XEXTX? 11700 WRITELN('KONENTO DE ENGASTANENTO', UN); 11800 UNI=-EVAL (D3VE) \*E\*IXF WRITELN('CORTANTE NO ENGASTE'+VN)3  $11900$  $X = 1 +$ 12000 IX:-EVAL(INER); 12100 12200 UNI-EVAL (12VE) XEXIXI WRITELN('NOMENTO MO EXTREMO', VN); 12300 12400 VN:=-EVAL(D3VF)%E&IX} WRITELN('CORTANTE NO EXTREMO', VN) # 12500 12600 END: 12700 END;

Fig. 2 Programa VIGA ( continuação )

No programa VIlA inicialmente definimos os tipos de variaveis. Os blocos seguintes contem os "procedures" GAUSS e CALCULP.FUNC; 0 procedu re. GAUSS resolve o sistema de equação de equações resultantes e o pro cedure CALCULAFUNC obtem a expressão polinomial do Funcional I (eq.1), onde as variaveis polinomiais V, INER. O, são respectivamente a funcão deslocamento, inercia e a carga da viga. Note-se que para a definicão do polinômio PI do funcional, foi necessária a copia das variaveis numericas • neste caso E/2 e Q. para variaveis polinomiais. uma vez que o PASCAL-MP nio permite a mistura de variaveis algebricas e numericas.

De acordo com a funcão INTD. as variãveis do limite da integral definida. foram substituidas por seus valores numéricos e o polinômio PI é agora uma função dos coeficientes A<sub>j</sub>

O próximo bloco após os "procedures" representa o programa principal. O trecho inicial do programa contem a definição das variaveis necessarias . O polinômio PA representa o coeficiente generico A, que sera usado no desenvolvimento do polinômio V.

O trecho seguinte gera a solução do problema, para cada nova a proximacão da função deslocamento, controlado pelo laço da variavel I.

Inicialmente gera-se a função deslocamento em função dos coefici entes incognitos A, e da função de menor grau gerada anteriormente, ar mazenando-a em V. Em seguida da-se a montagem do sistema de equações de acordo com a equação (3). A matriz dos coeficientes resultante é nu merica e a solução do sistema é obtida pelo procedure GAUSS. A funcão solução para o deslocamento é o resultado do polinômio V, onde os coeficientes incognitos são substituidos pelos seus valores obtidos na so lução do sistema, fornecendo a função final aproximada.

O trecho final correspondente ao pos-processamento onde calculam se a rotação e deslocamento em  $x = L$ , e os esforços nos extremos. a partir do polinOmio V.

Procuramos com um exemplo, explorar a caracteristica unica do PASCAL-MP de combinar os modos numéricos e algébricos em um mesmo pro grama. e a aceitação de coeficientes reais para polinômios. Com isso, conseguiu-se reduzir o algebrismo necessario para a implementação do me todo de Ritz e ao mesmo tempo obter num unico programa, a solução pa ra diversas funções de aproximação.

# GERACÃO DE MATRIZ DE RIGIDEZ

# Formulação Matemática

A geração da matriz de rigidez do elemento triangular (fig.3) de<br>deformação constante (CST) é feita seguindo-se a sistemática estabele-<br>cida do método dos elementos finitos [4]. Assim, a matriz de rigidez<br>do elemento é dad

$$
\tilde{\kappa}^e = f_{\Omega e} \tilde{B}^T \tilde{D} \tilde{B} d\Omega
$$
 (4)

onde :

$$
\underline{B} = \begin{Bmatrix} N_{1x} & N_{2x} & N_{3x} & 0 & 0 & 0 \\ 0 & 0 & 0 & N_{1y} & N_{2y} & N_{3y} \\ N_{1y} & N_{2y} & N_{3y} & N_{1x} & N_{2x} & N_{3x} \end{Bmatrix}
$$
 (5)

e

$$
\underline{D} = \begin{Bmatrix} d_{11} & d_{12} & 0 \\ d_{21} & d_{22} & 0 \\ 0 & 0 & d_{33} \end{Bmatrix}
$$
 (6)

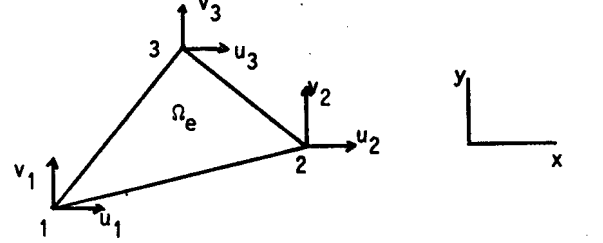

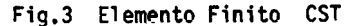

Adotando-se a formulação em coordenadas naturais,  $k_1$ ,  $k_2$ ,  $k_3$  te<br>remos para as funções de forma desse elemento:

$$
N_1 = \ell_1; N_2 = \ell_2; N_3 = \ell_3
$$
 (7)

A relação entre as coordenadas cartesianas e coordenadas naturais  $\bar{e}$  dada por :

$$
\ell_1 = c_{i1} + x c_{i2} + y c_{i3} \quad ; \quad i = 1, 2, 3
$$
 (8)

esplicitamente temos

$$
x_1 = (x_2y_3 - x_3y_2) + x (y_2 - y_3) + y (x_3 - x_2)
$$
  
\n
$$
x_2 = (x_3y_1 - y_3x_1) + x (y_3 - y_1) + y (x_1 - x_3)
$$
  
\n
$$
x_3 = (x_1y_2 - y_1x_1) + x (y_1 - y_2) + y (x_2 - x_1)
$$
  
\n(9)

onde  $x_i$ ,  $y_i$  são as coordenadas dos nos do elemento.

Os elementos da matriz B são expressos por :

$$
N_{ix} = \sum_{j=1}^{3} \frac{\partial N_{i}}{\partial \ell_{j}} \frac{\partial \ell_{i}}{\ell_{x}}
$$
  

$$
N_{iy} = \sum_{j=1}^{3} \frac{\partial N_{j}}{\partial \ell_{j}} \frac{\partial \ell_{j}}{\ell_{y}}
$$
 (10)

Para o estado plano de tensões temos os elementos não nulos da matriz 0 como :

$$
d_{11} = E/(1 - v^2)
$$
  
\n
$$
d_{12} = d_{21} = v E/(1 - v^2)
$$
\n
$$
d_{33} = \frac{E}{2(1+v)}
$$
\n(11)

onde E e o modulo de Young e vo coeficiente de Poissou.

A integração sobre a área do elemento (A) é feita em coordenadas naturais , utilizando-se a formula:

$$
f_A \; \ell_1^r \; \ell_2^s \; \ell_3^t \quad \text{dA} = \frac{r! \; s! \; t!}{(r+s+t+2!)} \quad (2A) \tag{12}
$$

Como resultado, ter-se-a a matriz de rigidez em função apenas das coordenadas de seus nos, e das propriedades mecanicas.

Implementação Computacional

O programa CST objetiva deduzir simbolicamente a matriz da rigi dez do elemento CST, em função apenas das coordenadas cartesianas de valores numéricos em função de coordenadas fornecidas (ver fig.4).

Inicialmente procedureCALFORMA, define as funções de forma como polinomios, em coordenadas naturais. As coordenadas naturais formam um arranjo de 3 variãveis reais, L.

Procedure CALDERI, realiza a derivação das funções de forma, utili zando as expressoes (10). Os coeficientes  $a_i$  e  $a_i$  sao constantes  $\overline{a}$ 

$$
\overline{\mathbf{x}} = \overline{\mathbf{y}}
$$

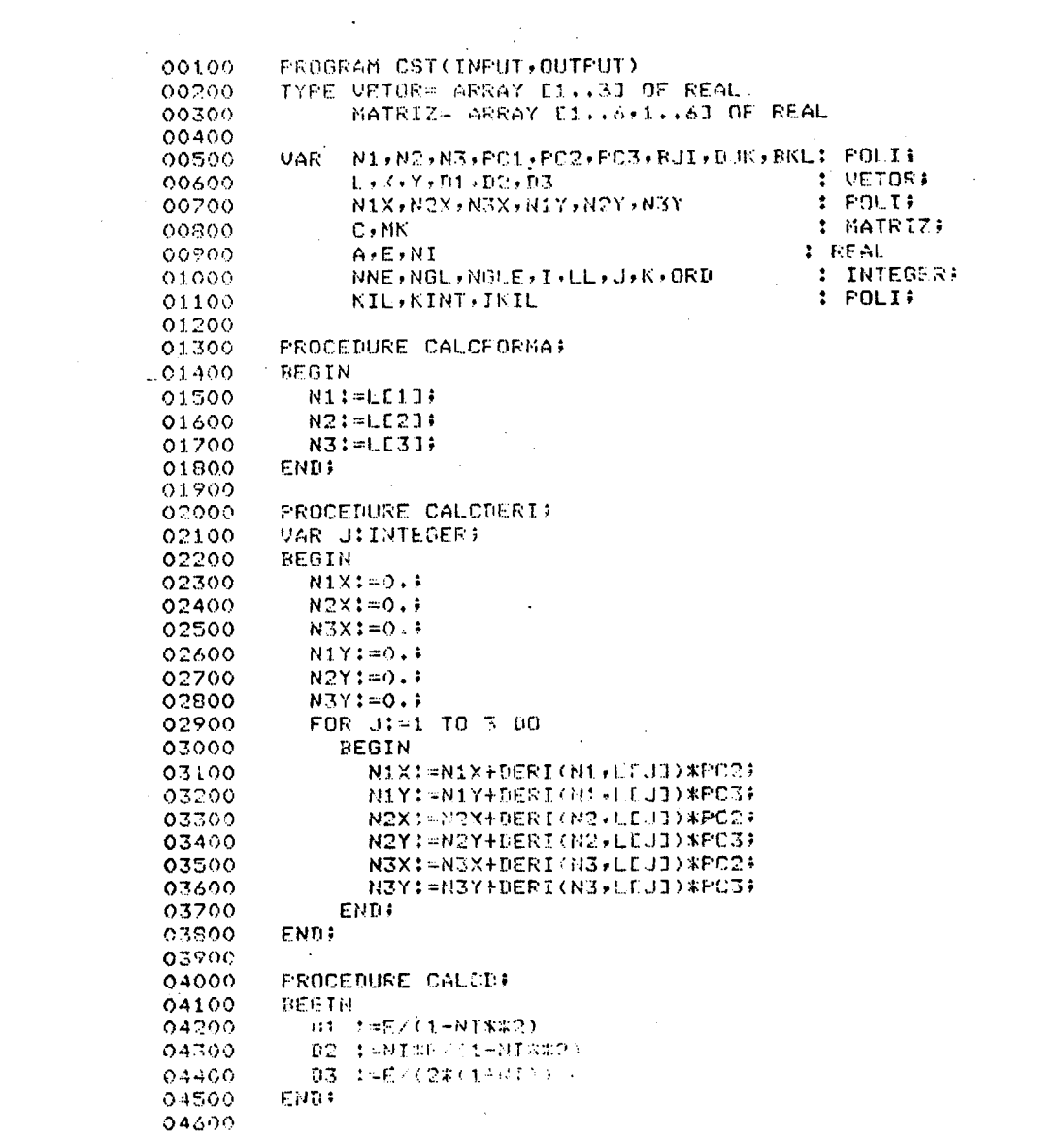

Fig. 4 Programa CST

 $\sim$   $\sim$  $\overline{\phantom{a}}$ 

PROCEDURE PEGAD(VAR J:INTEGER-K: INTEGER, DUKIPOLI);

04300 **BEGIN** 04200 **CASE J\*3-3+K OF** 05000  $1!$  DJK:=01: 05100  $21 - DJK1 = 023$ 05200  $3!$  DJK:=0.3  $\sim$ 05300 4: DUK:=02; 5: DUK:-01) 05400 05500  $6!$  BJK:=0.1 7: DUK:=0.4 05.500 05700  $8: DJK:-0.$ 05800 **P: DUK: D3:** 05900 END: (\* FIN PEGAD\*)  $.06000$ 06100 PROCEDURE PEGAB(VAR I:INTEGER) JIINTEGER) BIJIPOLI); 06200 06300 PROCEDURE PEGANX(J: INTEGER); 06400 **BEGIN** 06500 CASE J OF 06600 1: BIJ:=N1X; 06700  $2: BJJ:=N2XI$ 06800  $3: BIJ!=N3X;$ 06900 **END#** 07000 **PROCEDURE PEGANY(VAR J:INTEGER);** 07100 07200 **BEGIN** 07300 CASE J OF 07400 1: BIJ:=N1Y; 07500  $2: \text{BIJ}$ =N2Y; 07600  $3: BJJ:=N3Y;$ 07700 END; 07800 07900 BEGIN (\* PEGAB \*)  $08000$ CASE I OF 08100 1: IF JENNE THEN BIJILO, ELSE PROGRAM(J); 08200 2: IF JONNE THEN BISING. ELSE PEGANY (J-V)H ): 08300 3: IF JONNE THEN PEGANY(J) BLOE PEGANX(J)-NHE); 08400  $END:$   $(X$  FIN DA PEGAB  $k$ ) 08500 08600 PROCEDURE INNATIVAR PINIPOLIF POUTIPOLIE: 08700 VAR PAIFOLI 06300 REGIN 08900  $PA1 = A1$  $07000$ **POUT** : - PINSPAR 09100 END; 09200

Fig. 4 Programa CST (continuação)

04700

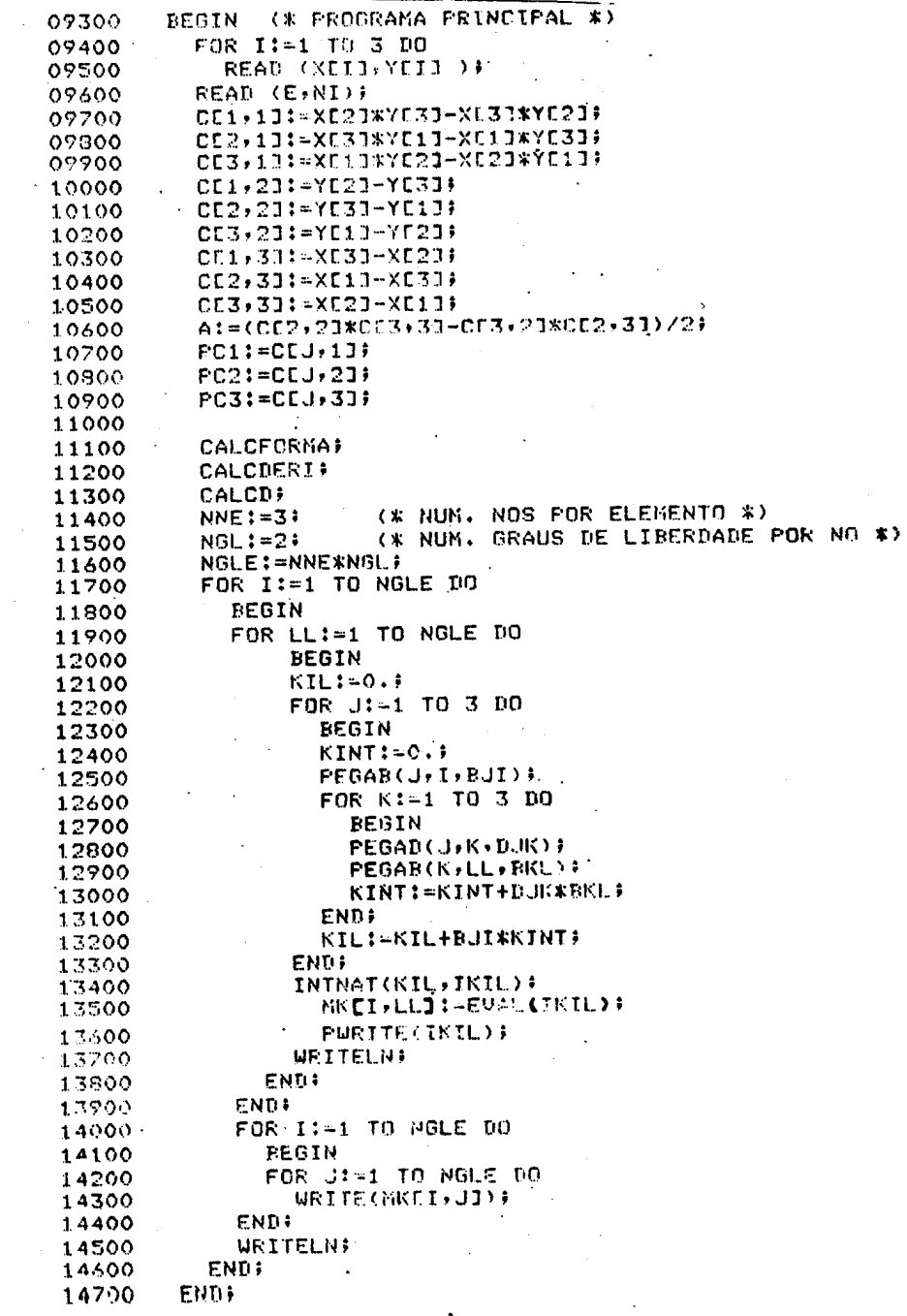

Fig. 4 Programa CST (continuação)

 $-383 -$ 

 $\sim$ 

 $\ddot{\phantom{a}}$ 

(eq.8) e estao armazenados nas colunas 2 e 3 da matriz C, inicializada no início do programa principal, em função das coordenadas nodais.

Nota-se a matriz C, sendo composta de numeros reais, nas ex pressões de N1X, N2X e N3X é representada pelos polinômios PC2 e PC3

A definição dos elementos não nulos da matriz de constantes elás ticas D, e feita no procedure CALCD, considerando estado plano de tensões . As variaveis E e NI são respectivamente o módulo de Young e o coeficiente de Poisson.

As rotinas PEGAD e PEGAD apontam os elementos das matrizes 0 e B necessarios no produto matricial para a formação da matriz de rigidez. Estas rotinas são necessárias uma vez que o PASCAL-MP não permite a de finição de ARRAY's de polinômios. Os parâmetros de entrada são os  $m$ dices do elemento da matriz e o resultado é o polinômio correspondente a esse elemento.

A rotina INTNAT faz a integração em coordenadas naturais na área do elemento. Neste caso, os polinômios a serem integrados são constan tes , e a rotina € especlfica para 0 elemento considerado .

No caso de funções de maior ordem no integrando, a utilização da expressão (11) implicaria em uma simulação da técnica de "pattern matching" [1]. Esta técnica consiste em procurar, termo a termo, em um polinomio dado, os expoentes de suas variaveis, até um expoente máximo definido em função do grau da interpolação utilizada.

O programa principal divide-se em 3 blocos : inicialização, dedu cao algebrica dos elementos da matriz de rigidez e calculo numerico da matriz de rigidez , dadas as coordenadas dos nos do elemento . (ver figura 4)

A inicialização lê as coordenadas nodais (X e Y) e as constantes do material, define uma matriz C de transformação de coordenadas cartesianas para naturais ( equação 8) e passa a calcular as funções de forma e suas derivadas.

O proximo bloco deduz um elemento  ${K_{i}}_{0}$  da matriz de rigidez uti lizando o somatório :

 $K_{i\ell} = \sum_{j=1}^{3} \sum_{k=1}^{3} B_{ji} D_{jk} B_{k\ell}$ ,  $i, l=1,2,...,6$  (13)

Cada elemento resultante é impresso, e o resultado numérico é armazenado em um arranjo MK para a impressão no bloco seguinte.

O uso do PASCAL-MP neste exemplo serviu para reforçar algumas de suas melhores características e ainda, mostrar certas limitações encon tradas • -

Entre as caracteristicas a ressaltar , memciona-se 0 fato de com binar em um sõ programa os modos algebricos e numericos e a facilida  $\overline{z}$ des de generalização do programa para a dedução de outros elementos triangulares.

Entretanto, sentiu-se , com mais frequencia , neste exemplo a ne cessidade de outras formas de armazenamento de polinomios , comoARRAY! e RECORDS.Neste caso, a existencia dessas estruturas de dados permitiria a eliminacao das rotinas apontadoras (PEGAB e PEGAD) *reduzindo* 0 codigo do programa. Alem disso, a inclusão de limites algebricos na in teração definida, viria a eliminar a necessidade da tecnica de " pattern matching" para integracao de polinomios de maior ordem, pois as integrais seriam calculadas em ordenadas cartesianas •

#### **CONCLUSOES**

A utilização da linguagem PASCAL-MP para manipulação algebrica em mecânica dos sólidos foi introduzida através de duas aplicações na solução de problemas pelo método de Ritz e na geração de matrizes de e lementos finitos.

Em face dos resultados obtidos, conclui-se que o uso do PASCAL -MP em mecanica dos solidos e viavel e de grande potencial para aplicacoes futuras, em virtude de sua facil utilizacao, grande portabilidade e da combinação de modos algebricos e numericos em um so programa.

Para sua difusão como linguagem de manipulação algébrica, para u so em mecanica dos sólidos, cremos que a linguagem PASCAL-MP deveria possuir algumas capacidades adicionais, que listamos em ordem de prioridade :

- i) ARRAYS de polinômios e RECORD comtipo POLI.
- ii) Mistura de tipos algébricos (POLI) e numérico em expressões, evi tando a definição de novas variãveis para geração de polinômios atraves de expressões.
- iii) Comandos para substituição de uma variãvel por uma expressão, no modo algebrico.
- iv) Comandos para leitura de polinômios e uso de outros arquivos lem de INPUT e OUTPUT, para permitir que resulatdos algebricos gerados por um programa possam ser armazenados e posteriormente lidos por outro programa.

v) Comandos para fatoração de polinômios.

£ esperado que este sistema, ou outros similares, *reduzam* significamente o esforco computacional na geração de elementos, bem como permitam a pesquisa em outros problemas, entre os quais, a primeira vista podemos enumerar[5] : extender a formulação para matriz de massa, vetores de carga, matrizes de rigidez geometricas e efeito térmicos ; admitir derivadas de maior ordem na componentes de deformações ; traba lhar com diferentes funcões de forma nos diversos graus de liberdade  $\bar{z}$ trabalhar com diferentes graus de liberdade por ·no; estudar matrizes para elementos com descontinuidade geometricas emateriais ; extender para materiais não lineares .

Estudos também podem ser desenvolvidos no sentido de comparar o tempo de execucao para matrizes geradas simbolocamente com as geradas com integracão numérica utilizada normalmente.

Finalmente de uma forma mais geral, o futuro da computação na en genharia (bem como da computação em si) serã fortemente influenciado pela computação simbólica, promovendo modificações inclusive a nível de filosofia de trabalho e educacional em relação ao computador. Con

tribuições significativas podemos esperar em qualquer área cuja manipu lacões algebricas atualmente são difíceis ou intrataveis, bem como em area onde os estudos paramétricos são o interesse principal.

Com a necessária evolução dos processadores simbólicos proble mas inerentes à manipulação simbólica terão de ser resolvidos para pos sibilitar o aumento da complexidade das aplicações, bem como a dispont bilidade de facilidade de utilização conversacional e o problema da padronização.

### **REFERÊNCIAS**

- [1] NOOR,A.K. e ANDERSEN, C.M., "Computerized Symbol ic Manipulation in Structural Mechanics - Progress and Potential". Computers & Structures. Vol. 10, 1979, pags. 95-118.
- [2] LOMBARDI. J.C., "PASCAL-MP Manipulador Algebrico e Numerico de Polinômios". Dissertação de mestrado em Computação Aplicada, 1984. Instituto Nacional de Pesquisas Espaciais, São José dos Campos, Brasil.
- [3] BREBBIA, C.A. e FERRANTE, A.J., "Computational Methods for the Solution of Engineering Problems". Pentech Press, 1978, 354 pags.
- [4] BREBBIA. C.A. e FERRANTE. A.J. (editores), "The Finite Element Technique". Editora URGS, 1975. Porto Alegre, Brasil, 410 pags.
- [5] KORNCOFF, A.R. e FENVES, S.J., "Symbolic Generation of Finite Element Stiffness Matrices". Computers & Structures. Vol. 10. 1979, pags. 119-124.